# **Sepisov Sepisování v**ě**deckých prací**

#### **bakalá**ř**ské a diplomové práce**

- **Pokyny pro vypracování bakalá**ř**ských, magisterských a**  rigorózních prací na PřF MU (Opatření děkana 1/2012) **http://www.sci.muni.cz/NW/predpisy/OD\_1\_2012\_full.pdf**
- **detailn**ě**jší formální požadavky na webu Ústavu biochemie: http://orion.chemi.muni.cz/student.htm**
- **rigorozní a doktorské práce**
- č**lánky do odborných** č**asopis**ů
	- **odborné a formální požadavky**
	- **technické aspekty**
	- **praktické zkušenosti**

#### **Bakalá**ř**ská práce**

- výsledek několikaměsíčního úsilí
- buď teoretická (literární rešerše na zadané téma)
- nebo praktická (experimentální měření, zpracování výsledků)
- případně kombinace obojího (asi nejčastější / také v oboru biochemie …)
- **·** základem pro zpracování oficiální zadání – připomínky vedoucího BP
	-
- velmi podobná kriteria platí i pro

### Diplomové práce

- větší rozsah
- obvykle popisuje experimentální výsledky

# **Struktura a formální úprava**

**rozsah BP asi 30 stran, standardní** č**len**ě**ní:**

- **(Úvod) … nepovinné**
- **Titulní strana**
- **Obsah**
- **Teoretická** č**ást (zakon**č**ená Cílem práce)**
- **Materiál a metody**
- **Výsledky a diskuse (ta m**ů**že být i samostatn**ě**)**
- **Souhrn**
- **Summary**
- **Literatura**
- **(P**ř**ílohy)**

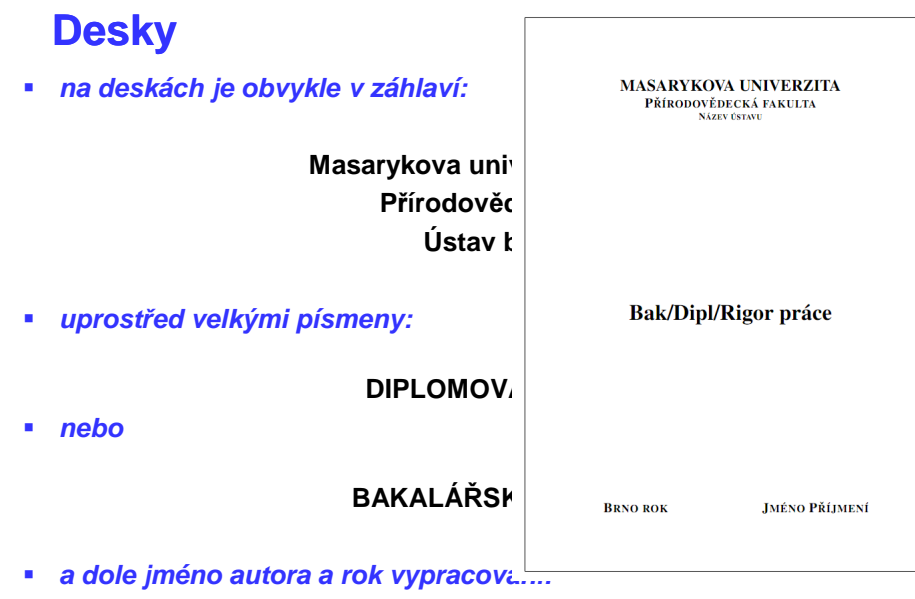

**Brno 2001** Pavel Novák

# **Titulní strana**

- **název práce má být pat**ř**i**č**n**ě **jasný a výstižný**
- **jeho záv**ě**re**č**né zn**ě**ní je pravidlem konzultovat se školitelem**
- **vesm**ě**s je p**ř**edem ur**č**en zadáním BP**

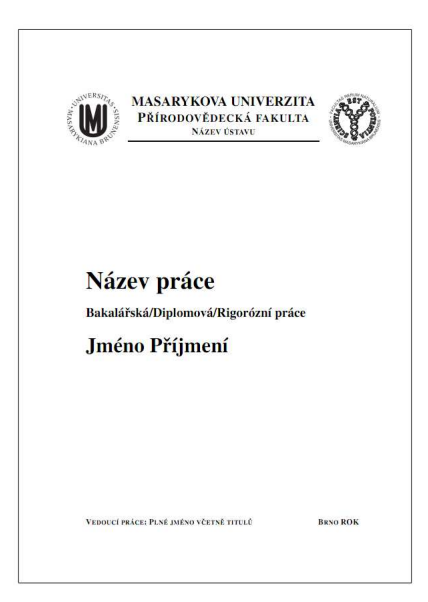

# **Bibliografické záznamy Bibliografický záznam**

"tabulku" nadepsána "Bibliografický z vlevo je uvedeno:

- "Autor" nebo "Autorka",
- "Název práce",
- "Studijní program",
- "Studijní obor",
- "Vedoucí práce"
- "Akademický rok",
- "Počet stran",
- "Klíčová slova".

vpravo jsou uvedeny konkrétní údaje autorce) práce. Navíc u položky "Autor" ne "Přírodovědecká fakulta, Masarykova unive klíčová slova by se měla shodovat s klíčov "Archivu závěrečné práce" v Isu klíčová slova jsou uvedena v rozsahu alesp do počtu stran se zahrnují všechny strany p

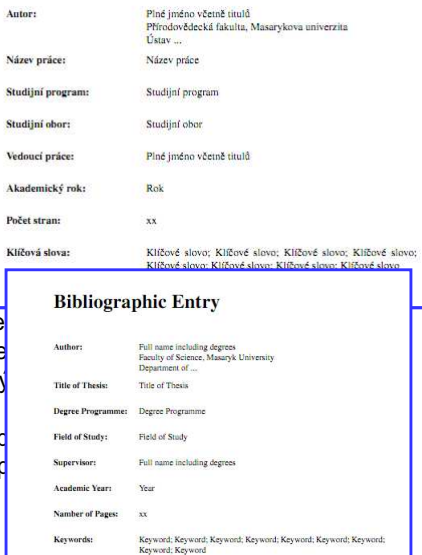

# **Abstrakty**

- č**esky a anglicky, pokud možno na jedné stránce**
- **odpovídá tomu uvedenému v Isu**
- **nadepsáno titulkem "Abstrakt" resp. "Abstract"**
- **samotný text obsahuje min. 100 a max. 2000 znak**ů **(bez mezer)**
- **jsou uvedeny pouze klí**č**ové informace z celé práce**
- **p**ř**edevším hlavní dosažené výsledky, ale mohou zde být zmín**ě**ny i principiální metodické postupy**
- **nepodcenit "kvalitu" anglického textu**

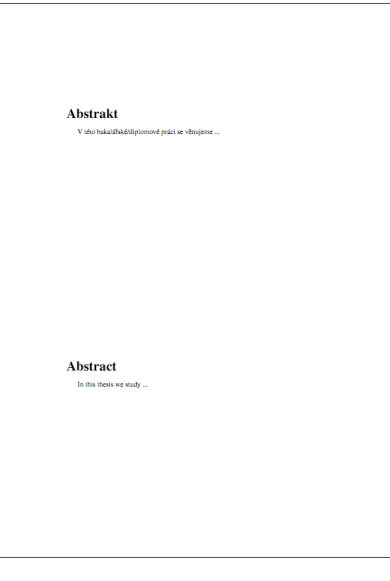

# **Zadání práce**

- **vloží se kopie oficiálního (podepsaného) zadání práce**
- **do elektronické verze se vloží oskenovaná kopie tohoto zadání**
- **… toto je novinka**

# **Pod**ě**kování**

- **sluší se též vepsat do práce pod**ě**kování t**ě**m, co se o ni n**ě**jak zasloužili (ale je to volitelné a nepovinné)**
	- **obvykle alespo**ň **školiteli**
- **pop**ř**ípad**ě **i v**ě**nování (zcela volitelné)**
	- **tato strana by následovala za stranou s prohlášením**
	- **rodi**čů**m, partner**ů**m, …**
- **citát n**ě**jakého inspirujícího moudra (zcela volitelné, z**ř**ídka)**

# **Prohlášení**

- **m**ů**že být na spole**č**né stran**ě **s pod**ě**kování**
- **prohlášení o samostatném vypracování práce, POVINNÉ, dle vzoru vpravo**
- **podpis autora**
	- **prohlášení je obvykle umíst**ě**no na spodním okraji strany**

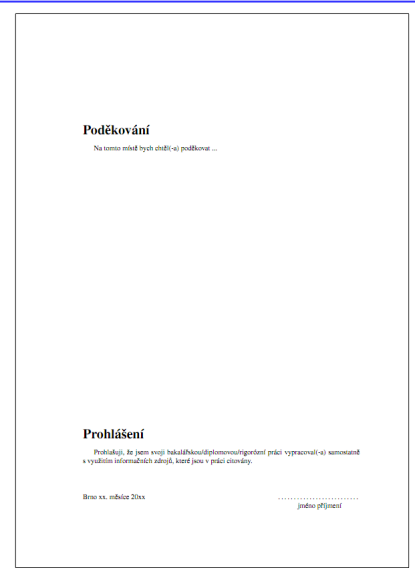

### **Vlastní text práce**

- **následuje samotný text práce, za**č**íná obsahem, jedná se o první viditeln**ě č**íslovanou stránku**
- **práce musí být po formální, gramatické a slohové stránce na dobré úrovni**
- **práce musí být p**ř**edložena v kvalitní grafické úprav**ě **(obvykle v** č**ernobílém tisku s výjimkou obrázk**ů**) ve formátu A4**
- **samotný text práce může být vytištěn oboustranně s tím, že p**ř**edchozí povinné** č**ásti je nutné tisknout jednostrann**ě
- **zpracování samotného textu práce se** ř**ídí zvyklostmi oboru a pokyny jednotlivých ústav**ů**, které jsou dostupné na webových stránkách jednotlivých ústav**ů

**… tolik požadavky ze strany fakulty …** 

#### **Struktura a formální úprava**

- **styl r**ů**zných autor**ů **i zvyky obor**ů **se mohou v detailech lišit, odpovídá níže uvedená struktura diplomové práce standardu b**ě**žnému u nás**
- **základní struktura B/DP odpovídá** č**len**ě**ní v**ě**deckých prací publikovaných v odborných a v**ě**deckých** č**asopisech v daném oboru**
- **odevzdává se ve 2 exemplá**ř**ích ve stanoveném termínu**
	- **dle ro**č**ního plánu výuky, který stanovuje studijní odd**ě**lení, obvykle v kv**ě**tnu (cca 15.5.), dle termínu obhajob a státnic**
	- **tyto exemplá**ř**e se autorovi nevracejí**
- **práce je obvykle psána na po**č**íta**č**i, formát strany A4, jednostrann**ě
- **doporu**č**uje se** ř**ádkování 1,5, obvyklé fonty**
	- **Times New Roman, Arial, nebo jim podobné) velikosti 10-12 cpi**
	- **okraje horní i dolní okolo 2, max. 3 cm**
	- **lze využít záhlaví i zápatí k uvedení názvu kapitol,** č**íslování stránek apod.**
- **vázána v pevných deskách, s pevnou vazbou**
	- **nikoli v rychlovaza**č**ích, spirálových deskách a jim podobných**
	- **p**ř**i psaní nechte levý okraj strany tak 2,5- 4 cm podle plánované vazby**

## **Obsah**

- **názvy a číslování kapitol a jejich částí s odkazy na předsou na protokazy na protokazy na protokazy na protok**
- příliš podrobné členění často až d

#### **2.1.3.4. Další zbyte**č**ný titulek**

- **F** je nesmyslné, obzvláště u méně o
- pokud se při psaní důsledně použ atd., lze velmi výhodně obsah vyg **automaticky**
- **MS Word: Vložit / Resjt**ř**íky a seznamy ... / Obsah**
- **Pi** při změnách se automaticky přečís
- **pro elektronickou verzi navíc polo hypertextové odkazy**

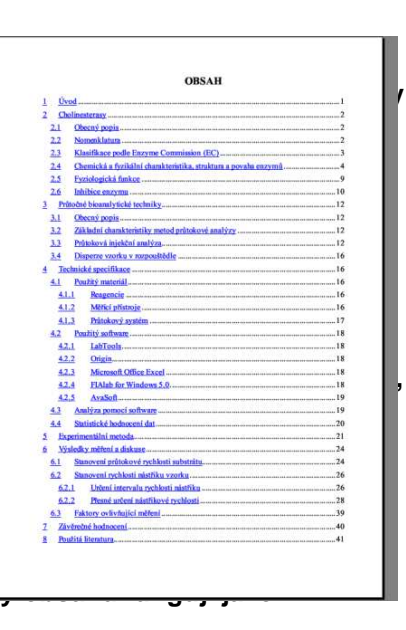

#### **Seznam použitých zkratek**

- **je vhodné jej uvést na tomto míst**ě**, aby** č**tená**ř **nebyl dále nucen složit**ě **hledat význam zkratek**
- **velmi b**ě**žné zkratky typu ATP, DNA, NADH, ... net**ř**eba uvád**ě**t**
- **pokud možno používat ustálené a v litera**
- **není-li zbytí, vymyslet vlastní zkratku**
- pokud je v celém textu zkratek velmi málo (máněk zkratky uvést při prvním výskytu přímo v zkratky uvést při prvním výskytu přímo v **m**ů**že vynechat**

**Fenazinmethosulfát (PMS) funguje** přenašeč elektronů v redoxaktivní

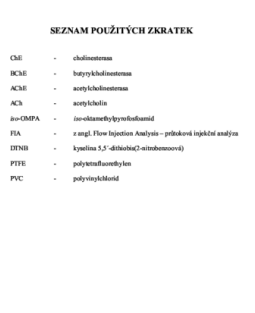

## **Terminologie**

- **používáme zásad vypracovaných Národním komitétem pro biochemii a molekulární biologii**
	- **na webu ústavu**
- **obecn**ě **používané výrazy pat**ř**ící do b**ě**žné slovní zásoby se píšou v souladu s** č**eským pravopisem - analýza, syntéza, teorie, metoda, …**
- **ozna**č**ení chemických látek se píše zásadn**ě **v souladu s odborným názvoslovím, klasicky - glukosa, nukleosid, adenosin, dehydrogenasa, lysin, glukosyl, methionin, methyl, …**

# **Úvod**

- **stru**č**n**ě **uvádí za**ř**azení práce v daném oboru**
- **perspektivnost zvolené tématiky**
- **p**ř**ípadn**ě **obecn**ě **formulované o**č**ekávané p**ř**ínosy**
- **u kratších prací zde na konci m**ů**že být i konkrétn**ě**ji formulován vlastní cíl práce (m**ů**že ale být i jako samostatná kapitola až po teoretické** č**ásti, viz dále)**
- **NEPODCE**Ň**OVAT, toto obvykle** č**te každý, aby se rychle zorientoval.**
- **text dob**ř**e vyvážit, aby se** č**tená**ř **p**ř**edem "neunavil" (neotrávil, …) hned na za**č**átku** č**tení celého díla**

#### **Celý text se píše v 3. osob**ě **v trpném rodu**

- **"Bylo provedeno … " , "Z literatury se zdá, … "**
- **nevázat text na svou osobu, jakoby "pohled shora"**
- **NE "Ud**ě**lal jsem zajímavý experiment"**

#### **Teoretická** č**ást**

- **m**ě**la by p**ř**ípadného** č**tená**ř**e obeznámit se studovanou problematikou a umožnit mu snadné pochopení následujících experimentálních postup**ů**, výsledk**ů **a diskuse v širším kontextu**
- **u teoreticky lad**ě**ných bakalá**ř**ských prací je to vlastn**ě **hlavní nápl**ň**, jinak obvykle max. 2/3 všech stránek práce**
- **v p**ř**ípad**ě**, že pojednávané téma nebylo dosud na pracovišti studováno, je žádoucí za**ř**adit i podrobn**ě**jší literární rešerši**
- **jestliže téma navazuje na** ř**adu diplomových a jiných prací, sta**č**í se na tyto a jinou základní literaturu pouze odkázat**
- **tyto** č**ásti je nutné vést ve stru**č**ném duchu a tam, kde je to možné, uvád**ě**t odkazy na podrobn**ě**jší literaturu**
- **nep**ř**episovat a neopisovat** č**ásti kapitol ze sou**č**asných u**č**ebnic a jiných prací starších koleg**ů **– kontroluje se a trestá se!**
- **zvlášt**ě **z B/DP se to p**ř**epíše v**č**etn**ě **p**ř**ípadných chyb**
	- **pokud se na to p**ř**ijde, je to velmi komické až tristní**
	- **pozor na plagiátorství, web je "všemocný" a jsou nástroje na odhalení**

### **Odkazy na literaturu**

- **dv**ě **možnosti:**
- **vkládané odkazy na literaturu je nutné postupn**ě č**íslovat**
	- **nejlepší je využít funkci MS Wordu Vložit ... Poznámka pod** č**arou ... Vysv**ě**tlivka - konec dokumentu**
	- **tím se postupn**ě ř**adí odkazy na konci souboru (nebo oddílu) a o p**ř**ípadné p**ř**e**č**íslování odkaz**ů **p**ř**i vložení mezi existující odkazy postará sám Word**
	- **opakovaný odkaz na d**ř**íve vložený odkaz se dosáhne pomocí Vložit ... K**ř**ížový odkaz**
	- **formát m**ů**že být r**ů**zný, ale samoz**ř**ejm**ě **jednotný**
		- **[1] (2) tady odkazuji na literaturu<sup>3</sup> .**
- **nebo se do textu vkládají delší úseky uvád**ě**jící prvního autora a rok publikace, na míst**ě **seznamu literatury se pak vloží abecedn**ě **set**ř**íd**ě**ný seznam**

**…kousek textu (Novák, 2005). Jiný poznatek (Novák a Nový, 2004). A pokud je hodn**ě **autor**ů **(Novák et al., 2004).**

# **Vysv**ě**tlující o obrázky a schémata**

- **napomáhají pochopit** č**tená**ř**i p**ř**edkládané myšlenky**
- **vlastní výtvory**
- **pozor na p**ř**ejímání ilustrací z textu jiných autor**ů
	- **metoda "Copy / Paste" je velmi rychlá a pohodlná (pozor p**ř**i vkládání na správnou volbu formátu obrázku - lépe pomocí Vložit jinak…**
	- **ALE existuje Copyright, který se nesmí porušovat**
	- **p**ř**i vkládání NEZM**Ě**N**Ě**NÉHO obsahu je t**ř**eba si vyžádat povolení od držitele Copyrightu (nemusí to být autor) a pod ilustrací uvést n**ě**co ve smyslu "Použito se svolením …"**
	- **toto je složité lepší je "zdrojový" obrázek p**ř**ekreslit nebo alespo**ň **n**ě**jak výrazn**ě **modifikovat (nap**ř**. p**ř**eložit popisky do** č**eštiny)**
	- **za p**ř**ípadné porušení Copyrightu nese pln**ě **odpov**ě**dnost autor!**
	- **tento problém nepodcenit BP i DP jsou ve**ř**ejn**ě **dostupné na webu univerzity**
- **i "Copy / Paste" se musí um**ě**t…**

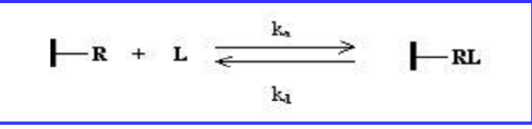

## **Cíl práce**

- **konec teoretické** č**ásti by m**ě**l obsahovat jasn**ě **a logicky formulované cíle práce, p**ř**ípadn**ě **by m**ě**la být vy**řč**ena hypotéza, o jejíž ov**ěř**ení se bude autor pokoušet**
- **v praxi se samoz**ř**ejm**ě **cíle ( nesprávn**ě**! ) formulují až podle toho, co bylo opravdu reáln**ě **dosaženo …**
- **m**ě**la by být alespo**ň č**áste**č**ná shoda s tím, co se vyskytuje v oficiálním zadání práce**
- **ned**ě**lat to p**ř**íliš dlouhé**

#### **Materiál a metodika**

- **u experimentáln**ě **lad**ě**ných prací**
- **styl velmi p**ř**esné vyjad**ř**ování, nic d**ů**ležitého nevynechat**
- **žádné komentá**ř**e, ty až ve výsledkové** č**ásti!**
- č**len**ě**ní nap**ř**.**
- **Seznam chemikálií**
	- **s uvedením p**ř**esného názvu položky, jména dodavatele, místa a zem**ě
	- **velmi b**ě**žné chemikálie typu NaCl, NaOH, HCl, ethanol, ... se obvykle neuvád**ě**jí (pokud to není obzvláš**ť **d**ů**ležité pro n**ě**jaké pokusy)**
	- **uvede se v**ě**ta typu nap**ř**. "Ostatní b**ě**žné chemikálie byly v nejvyšší dostupné** č**istot**ě**".**
- **Použité p**ř**ístroje**
	- **zase název p**ř**ístroje, jméno dodavatele, místo a zem**ě
	- **m**ů**že být p**ř**ínosné uvést i odkaz na web dodavatele**
	- **pokud se používá, tak i ovládací program v**č**etn**ě č**ísla verze**

#### **MM - Postupy**

- **uspo**ř**ádání experiment**ů**, zp**ů**sob odebírání vzork**ů**, použité analýzy, postupy zpracování vzork**ů **apod.**
- **pokud se jedná o informace (popisy, metodiky) již publikované, uvést je pouze stru**č**n**ě **a odkázat na p**ř**íslušné literární zdroje** – **pokud byly výrazn**ě **modifikovány, tak zmínit**
- **pat**ř**í sem i dostate**č**ný popis statistického zpracování, v**č**etn**ě **odkaz**ů **na použitý software**
- **jasn**ě **rozlišit vlastní a p**ř**ejatá m**ěř**ení, samostatn**ě **získané nebo p**ř**evzaté vzorky, cizí a vlastní analýzy, experimenty apod.**
- **Podle informací v této kapitole by měl být schopen kdokoli (odborn**ě **fundovaný …) vaše pozorování / experimenty beze zbytku zopakovat (s obdobným výsledkem …) a stejným zp**ů**sobem vyhodnotit**

# **Výsledky**

**píší se bu**ď **samostatn**ě**, nebo spolu s diskusí, jako**

# **Výsledky a diskuse**

- **vlastní dosažené údaje nam**ěř**ené p**ř**i experimentální práci**
- **nevyskytují se zmínky o tom, jak byly výsledky získávány (to je obsahem p**ř**edchozí kapitoly), ani se nevyskytují spekulace o jejich významu (to je možné až v samostatné Diskusi)**
- **jelikož výsledky bývají co do množství dat obsáhlé, je vhodné shromaž**ď**ovat je do p**ř**ehledných a sumarizujících tabulek, nebo je možné vyjád**ř**it je adekvátn**ě **graficky a v textu pak provést jen stru**č**n**ě**jší hodnocení, pop**ř**. zd**ů**raznit zajímavosti, extrémy apod.**
- **je nesmyslné a nesprávné údaje duplikovat (nap**ř**. mít tabulku a graf vyjad**ř**ující totéž)**
- **pokud by rozsah n**ě**které tabulky** č**i grafu p**ř**ekra**č**oval únosnou míru (tabulka na n**ě**kolik stran za sebou), je žádoucí tyto** č**ásti p**ř**esunout do p**ř**íloh na konec práce**

# **Zna**č**ení graf**ů **a tabulek**

- **pokud to svým rozsahem dovolují,** ř**adí se grafy, obrázky a tabulky pr**ů**b**ě**žn**ě **do textu**
- **každá tabulka, graf** č**i obrázek musí být ozna**č**eny pat**ř**i**č**ným popiskem a** č**íslem, nap**ř**.**

**Tabulka II: Závislost absorbance na množství bílkoviny.**

**Obr. 8: Záznam chromatografického p**ř**e**č**išt**ě**ní tká**ň**ového extraktu na kolon**ě **Mono Q.**

- č**íslování je pr**ů**b**ě**žné, podle po**ř**adí, v jakém se tabulky a obrázky (tj. v**č**etn**ě **graf**ů**) v textu objevují, ovšem pro tabulky i obrázky zvláš**ť
- **je-li to nutné, u kažého grafu, tabulky** č**i obrázku musí být vysv**ě**tlující legenda (význam symbol**ů**, zkratek atp.)**
- **veškeré zkratky musí být vysv**ě**tleny**

### **Legenda**

- **je obvykle umíst**ě**na pod titulkem nebo jako souvislý text navazující na titulek**
- **m**ů**že být i sou**č**ástí vlastního "objektu"**
- **všude, kde se vyskytují míry, váhy a jiné veli**č**iny, je t**ř**eba je udávat ve standardních formách (SI nebo v jednotkách obvykle používaných odbornou literaturou)**
- **jednotky vztažené na jednotky jiné (nap**ř**. po**č**et na litr) rad**ě**ji zapisujte se záporným exponentem (tedy nap**ř**. mol s-1), než jako zlomky**
	- **n**ě**kdo preferuje variantu s te**č**kou mezi ( mol.s-1 )**
- **titulek a legenda by m**ě**ly** č**tená**ř**i umožnit pochopení obrázku bez nutnosti hledat v textu**

# **Vzhled graf**ů

- **velmi uvážen**ě **a p**ř**im**ěř**en**ě**, mén**ě **m**ů**že být více**
	- **je vcelku nesmylné používat pseudot**ř**írozm**ě**rné zobrazení (nap**ř**. "3D-**
	- **sloupcové grafy, r**ů**zné "stuhy") pro dvourozm**ě**rná (x-y) data**
	- **zt**ě**žuje to možnost ode**č**ítání hodnot z os**
- **stejn**ě **je nerozum dávat do jednoho okna grafu více než 4** ř**ady Y (= 4** č**áry)**
	- **zm**ěť č**ar u**č**iní graf nep**ř**ehledným**
- **barevné grafy poskytují v**ě**tší možnosti**
	- **ale i tam platí, že 4 barvy jsou dostate**č**né**
- **použije-li se vedle sebe n**ě**kolik graf**ů **pro porovnání, je vhodné mít stejná m**ěř**ítka (maxima, minima, d**ě**lení) os**
- **osy vždy popsat, uvést symbol (kurzívou) nebo název zobrazené veli**č**iny a p**ř**íslušné jednotky**
	- **t (s)** Č**as (s)**

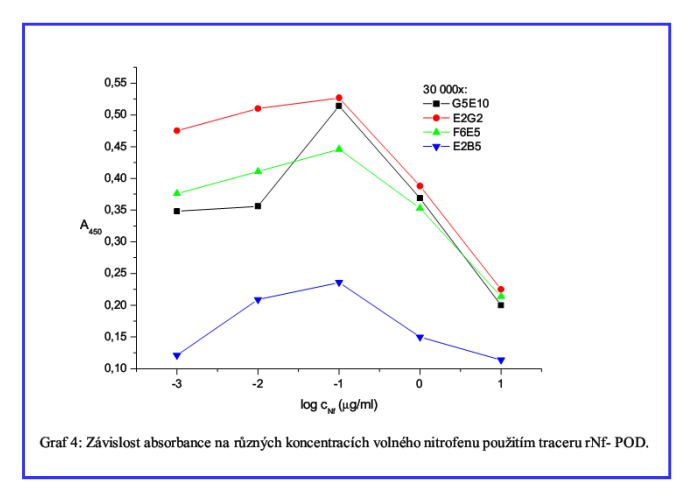

- **celkem hezký obrázek, ale:**
	- **symboly nejsou kurzivou**
	- **není jasné, co znamenají jednotlivé závislosti, co je G5E10 …, co znamená 30 000x - neúplná legenda**
	- **p**ř**íliš husté kótování osy y**

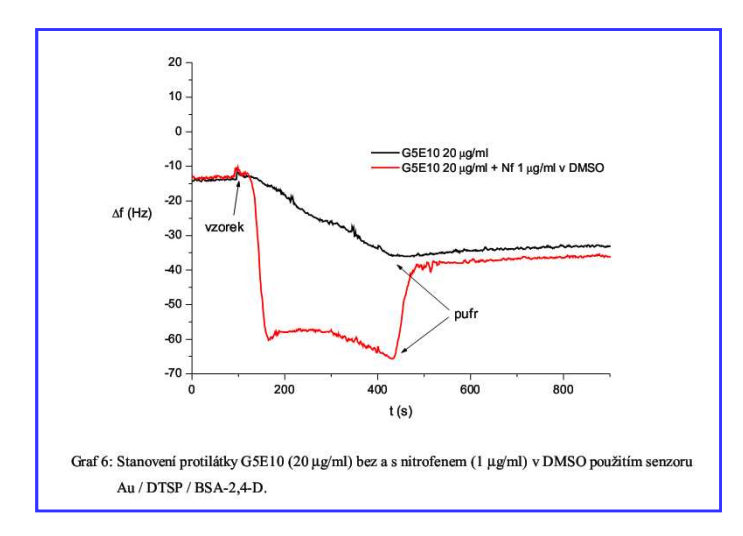

- **v horní** č**ásti je zbyte**č**n**ě **mnoho volného místa**
- **legenda není p**ř**esná co to je za** č**áry?**

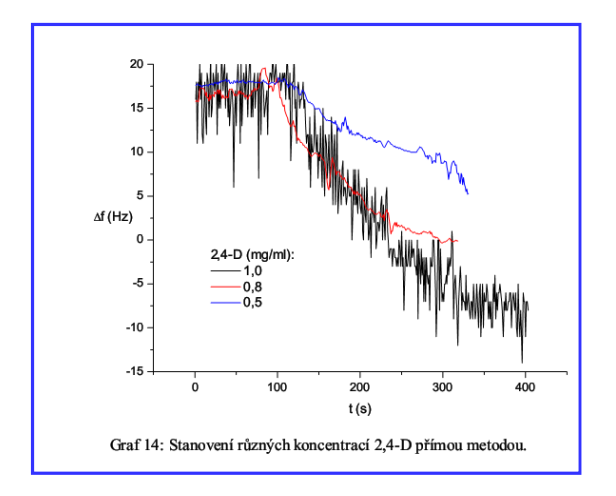

- č**ern**ě **nakreslená závislost je "podivná" zašum**ě**ný signál lze digitální filtrací vyhladit (smoothing, averiging, FFT filtrace, …)**
- **není jasné, co znázor**ň**ují jednotlivé fáze k**ř**ivek**

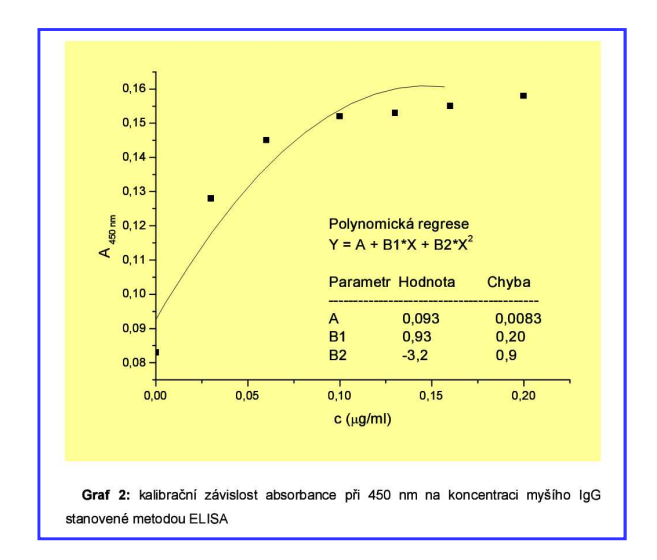

- **prokládat body závislostmi "p**ř**im**ěř**en**ě**"**
- **polynomy lze proložit** č**ímkoliv, ale nemá to fyzikální význam**
- **žluté pozadí zbyte**č**n**ě **vyplýtvá toner v tiskárn**ě

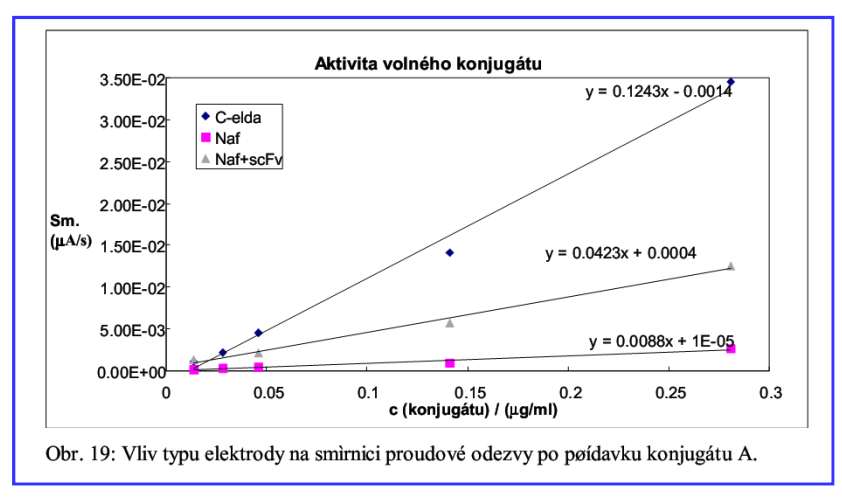

- **kótování osy y kdyby se ud**ě**lalo v nA/s, byly by kóty 0, 5, 10, 15 …, tj. "hezká"** č**ísla**
- **titulek nad grafem je zbyte**č**ný, ani orámování není t**ř**eba**
- **v** č**eštin**ě **má být desetinná** č**árka**

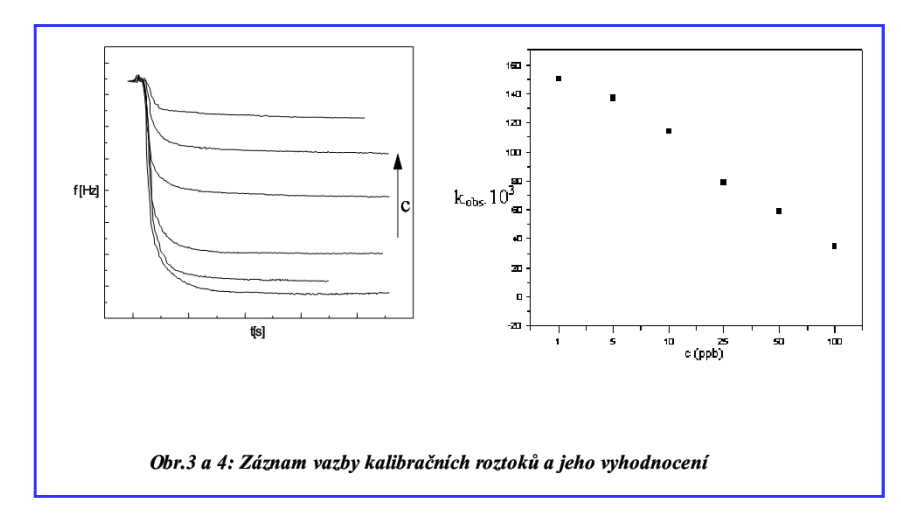

**bez komentá**ř**e …**

## **Odkazy na tabulky a obrázky**

- **v textu se odkazuje na** č**ísla tabulek, graf**ů **a obrázk**ů**, nap**ř**.**
- **"** "jak je patrné z grafu 2, nejsou rozdíly ...", nebo "Seznam zjištených **druh**ů **je uveden v tabulkách 3 a 6".**
- **je mén**ě **vhodné odkazovat zp**ů**sobem "následující tabulka", "viz obr. na str. 38".**
- **podobn**ě **se odkazuje na p**ř**ílohy**
- **každý uvedený obrázek, graf, tabulka má být zmín**ě**n v textu**
	- **jinak p**ř**ece není d**ů**vodu, aby byl do práce vložen…**

#### **Diskuse**

- **nejnáro**č**n**ě**jší** č**ást spisu**
- **vycházet z** č**len**ě**ní výsledk**ů
- **jedná se zejména o porovnání získaných výsledk**ů **s podobnými informacemi z literatury a vyvození obecn**ě**ji platných záv**ě**r**ů
- **"sebekritické" i tv**ů**r**č**í zvážení vhodnosti metody, výpov**ě**dní hodnoty našich výsledk**ů
	- **když nap**ř**. výsledky ukazují n**ě**co jiného, než je obvyklé**
	- **jsou vágní, odlišují se p**ř**íliš od sou**č**asných poznatk**ů
	- **neváhat naopak kritizovat jiné výsledky, když námi nov**ě **získané jsou velmi dob**ř**e podpo**ř**eny (dokumentovány, statisticky testovány apod.)**
- **citování literatury je zde zásadním momentem**
- **diskuse je i jediným místem pro uvedení p**ř**ípadných spekulací nad výsledky, lze se pokusit i o zobecn**ě**ní výsledk**ů **a nastolení hypotéz**
- **m**ů**že být vhodné spojit kapitoly Výsledky a Diskuse dohromady**
	- **v publikacích se vyskytují ob**ě **možnosti**
	- **z hlediska psaní a p**ř**ehlednosti je to praktické**

#### **Souhrn**

- **p**ř**ehledn**ě **a velmi stru**č**n**ě **prezentuje zásadní nové poznatky**
	- **odpovídá abstraktu v publikacích**
	- **shrnuje dosažené výsledky na obecn**ě**jší úrovni (bez diskuse)**
	- **v rozsahu do jedné strany**
	- **m**ů**že být uvedeno v bodech**

#### **Záv**ě**r**

- **stru**č**n**ě **zopakovat hlavní výsledky práce, pop**ř**. jejich krátké hodnocení v kontextu již známých informací**
- **ve smyslu "bylo to tak a tak, nalezeno bylo toto a toto, je to však v rozporu s tímto a tímto, souhlasí to s tímto**
- **m**ů**žete se pokusit nastínit, kam by mohl sm**ěř**ovat další výzkum**

#### **P**ř**ehled citované literatury**

- **v seznamu literatury jsou uvedeny pouze práce použité p**ř**i zpracování textu**
- **není t**ř**eba (a ani vhodné) citovat b**ě**žné u**č**ebnice, populární knihy, které mají k práci vztah obecný nebo vzdálený, s výjimkou p**ř**ípad**ů**, kdy je z podobných publikací p**ř**ímo n**ě**jaká informace** č**erpána**
- **stává se, že chcete použít informaci, kterou nemáte z originální práce, ale znáte již jen jako citovanou**
	- **pokud jen trochu m**ů**žete, seže**ň**te si originál, protože další auto**ř**i dávají p**ů**vodním informacím** č**asto jiný význam**
	- **pokud je originální práce zcela nesehnatelná, citujte jako Novák (1942, podle Vonáskové, 1966)**
	- **v seznamu pak uve**ď**te oba zdroje.**
- **je-li citováno ze zdroj**ů**, které nemají autora (reklamní materiály, pracovní pokyny podnik**ů**), uvádí se jako autor "anonym", anon.**
- **jde-li o publikaci velkého souboru autor**ů **pod redakcí jednoho (nebo více z nich) udává se jméno t**ě**chto redaktor**ů **díla s uvedením zkratky (ed., po**ř**. eds.) = editor (edito**ř**i) za jménem (jmény)**
- **jména v seznamu literatury vždy mají iniciály k**ř**estních jmen**
- **je-li citována práce, která nebyla publikována, uvádí se v textu nap**ř**. Veverka, v rukopisu, letopo**č**et není obvykle k dispozici**
- **lze citovat i "osobní sd**ě**lení", nep**ř**ehán**ě**t**
- **citování zdroj**ů **"p**ř**echodného" charakteru webové stránky**
	- **co nejmén**ě **(zítra už to nemusí existovat … uvést rok)**
	- **vyvarovat se n**ě**kolika**ř**ádkovým "ne**č**itelným" odkaz**ů**m**
	- **má význam nap**ř**. u firemní literatury**
	- **u** č**asopiseckých** č**lánk**ů  **DOI systém je trvale platný**

#### **P**ř**íklady citací**

č**lánek z odborného** č**asopisu:**

**Novák, V. a Vonásková, A. (1942): Marný pokus o sjednocení formální úpravy diplomových prací. U**č**itel**ů**v pomocník 28(3): 12-19.**

**kniha, skripta a pod.:**

**Novák, V. a Vonásková, A. (1943): Úvod do problematiky sepisování diplomových prací. Academia, Praha, 789 str.**

#### **kapitola z knihy:**

- **Blažek, T. (1993): Zásady psaní abstrakt**ů**. In: Novák, V. a Vonásková, A.(eds.): Diplomová práce. Academia, Praha, 280 - 297.**
- **Je-li autor**ů **více než dva (v textu: Novák a kol., 1956), jsou v p**ř**ehledu odd**ě**lováni** č**árkou, a teprve poslední autor je p**ř**i**ř**azen spojkou a. P**ř**íklad:**

**Novák, V., Nováková, A., Vonásek, T. a Vonásková, A. (1956): Název...........atd.** 

- **Cizí zdroje í po porad**ě **s právníkem ohledn**ě **BP a DP, zda je nutné žádat nakladatelství (autora...) o souhlas s uvedením materiálu, jenž je oskenován z jiné publikace, tedy úplná kopie, bylo** ř**e**č**eno:**
- **podle** č**eského práva se žádat nemusí a d**ů**vod je v níže uvedené** č**ásti "autorského zákona" - nesmí jít o komer**č**ní zámysl**
- **jiné to je zjevn**ě **u zahrani**č**ních** č**asopis**ů **(Copyright), kde jde jednak i o komer**č**ní** č**innost a v n**ě**kterých detailech možná i o jiné zákony**
- **odkaz pro studenty, na respektování autorského zákona, se tak váže hlavn**ě **k povinnosti citovat cokoli p**ř**evzatého**
- **121 ZÁKON ze dne 7. dubna 2000 o právu autorském, o právech souvisejících s právem autorským a o zm**ě**n**ě **n**ě**kterých zákon**ů **(autorský zákon)**
- **Oddíl 3 Bezúplatné zákonné licence § 31 Citace Do práva autorského nezasahuje ten, kdo**

**a) cituje ve svém díle v od**ů**vodn**ě**né mí**ř**e vý**ň**atky ze zve**ř**ejn**ě**ných d**ě**l jiných autor**ů**,**

- **b) za**ř**adí do svého samostatného díla v**ě**deckého, kritického, odborného nebo do díla ur**č**eného k vyu**č**ovacím ú**č**el**ů**m, pro objasn**ě**ní jeho obsahu, drobná celá zve**ř**ejn**ě**ná díla,**
- **c) užije zve**ř**ejn**ě**né dílo v p**ř**ednášce výlu**č**n**ě **k ú**č**el**ů**m v**ě**deckým nebo vyu**č**ovacím** č**i k jiným vzd**ě**lávacím ú**č**el**ů**m;**

**vždy je však nutno uvést jméno autora, nejde-li o dílo anonymní, nebo jméno osoby, pod jejímž jménem se dílo uvádí na ve**ř**ejnost, a dále název díla a pramen.**

# **P**ř**ílohy**

- **tabulky, grafy, mapy, obrázky, které svým rozsahem nedovolují umíst**ě**ní do textu práce**
- **tato** č**ást musí být z**ř**eteln**ě **odd**ě**lena, a m**ě**la by mít na za**č**átku sv**ů**j vlastní obsah, tj. seznam p**ř**íloh, p**ř**ípadn**ě **jejich rozd**ě**lení do logických skupin**
- č**íslování stránek p**ř**íloh navazuje na vlastní práci, avšak** č**íslování p**ř**íloh jako takových by m**ě**lo být samostatné, nap**ř**. Tabulka II - 2**
- **veškeré p**ř**ílohy jsou** č**íslovány**
- **každá tabulka nebo graf by m**ě**la být "samovysv**ě**tlující", bez nutnosti pátrat v textu práce, co znamená a k** č**emu se váže**
	- **má tedy své po**ř**adové** č**íslo (nap**ř**. tab. I-1,I-2 ..... III-3, obr. I-1,I-2,.... IV-6), název, popis a legendu.**

# **Záv**ě**re**č**né poznámky**

- **doporu**č**uje se dát p**ř**e**č**íst bak. / dipl. práci ješt**ě **p**ř**ed svázáním neodborníkovi, kolegovi, p**ř**íteli, rodi**čů**m …**
- **ten m**ů**že posoudit práci též jako literární dílo, tedy s ohledem na**

<sup>č</sup>**itelnost textu, p**ř**ípadná šroubovaná v**ě**tná spojení, pravopis, p**ř**eklepy apod.**

- **práce se také vkládá do IS v elektronické form**ě
	- **nejv**ě**rn**ě**jší kopií je PDF**
	- **p**ř**im**ěř**en**ě **volit i název souboru**
- **na bakalá**ř**skou / diplomovou práci je vypracován posudek školitele a posudek oponenta, také se objeví v ISu**
- **oponenta ur**č**uje po porad**ě **s v**ě**deckopedagogickými pracovníky ústavu (na p**ř**ípadné doporu**č**ení školitele práce)** ř**editel ústavu**

# **Další aspekty**

- **a**č **je samotná magisterská práce vaším dílem, je vypracovávána pod vedením a finan**č**ní záštitou ústavu biochemie v kontextu jeho výzkumných zám**ě**r**ů
- **z této skute**č**nosti plyne též Vaše povinnost zanechat na odd**ě**lení kompletní dokumentaci a i "syrové" výsledky (= origináln**ě **zjišt**ě**ná a nam**ěř**ená, neupravená** č**ísla) z Vašeho bádání, nejlépe na CD ROM, …**
- **ty pak mohou být využity v další výzkumné** č**innosti pracovišt**ě **a v p**ř**ípadných publikacích, kde budete uvedeni jako spoluauto**ř**i**

# **Podrobné praktické tipy**

- **pro MS Word:**
- **www.vscht.cz/sil/sil\_cz/studenti/diplom/navod\_01.htm**
- **… detailní návod pro p**ř**íslušné funkce programu Word**
- **sice starší verze, ale funkce existují i v nových verzích programu**